## [Harbour string](https://wings.rs/stringovi)ovi

String je proizvoljan niz simbola. Piae kao niz simbola izmedju navodnika

String := "Ovo je string" specSym := '!#%"&'

FORMATIRANJE

Tc(), Tf(), Tk() -> Formatiranje brojeva po definiciji formata<br>Str(n, l, d) -> Konvertuje broj u string dužine L i sa D deo  $\sim$  Konvertuje broj u string dužine L i sa D decimala Str(123, 10, 2) = " 123.00" Val(s) -> Konvertuje string u numeri?ku vrednost Val("123") = 123 Left(s, l) -> Prvih L simbola stringa S Left("Abeceda", 3) = "Abe" Right(s, I) -> Zadnjih L simbola stringa S Right("Abeceda", 3) = "eda" Right(s, l) -> Zadnjih L simbola stringa S<br>
SubStr(s,p,l) -> Deo stringa S od pozicije P, ducine L<br>
LTrim(s) -> String S bez vode?ih blanko simbola<br>
RTrim(" 123 ") = "123 "<br>
RTrim(s) -> String S bez blanko simbola na kraju LTrim(s) -> String S bez vode?ih blanko simbola LTrim(" 123 ") = "123 " RTrim(s) -> String S bez blanko simbola na kraju RTrim(" 123 ") = " 123"<br>AllTrim (s) -> String S bez vode?ih i krajnjih blanko simbola AllTrim(" 123 ") = "123"<br>Trim(s) -> String S bez blanko simbola na kraju Trim(" 123 ") AllTrim (s) -> String S bez vode?ih i krajnjih blanko simbola Trim(s) -> String S bez blanko simbola na kraju Trim(" 123 ") = " 123"<br>PadL(s, l) -> Popunjava string S sa L blanko znakova sleva PadL("ABC", 10) = " PadL(s, l) -> Popunjava string S sa L blanko znakova sleva PadL("ABC", 10) = " ABC"<br>PadR(s, l) -> Popunjava string S sa L blanko znakova sdesna PadR("ABC", 10) = "ABC PadR(s, l) -> Popunjava string S sa L blanko znakova sdesna PadR("ABC", 10) = "ABC " PadC(s, l) -> Popunjava string S sa L blanko znakova centrirano PadC("ABC", 10) = " ABC " Pad(s, I, c) -> Popunjava string S sa L znakova C sdesna Pad("ABC", 10, "\*") = "ABC\*\*\*\*\*" At (s1, s2)  $\rightarrow$  Pozicija stringa S1 u stringu S2  $\rightarrow$  At(";", "Abce;da") = 5<br>
Len (s)  $\rightarrow$  Dužina (broj simbola) stringa S  $\rightarrow$  Len ("Abeceda") = 7 Len (s)  $\overline{z}$  -> Dužina (broj simbola) stringa S Len ("Abeceda")  $\overline{z}$  = 7<br>Replicate(c, n) -> Kreira string od N znakova C Replicate("\*", 5) = "\*\*\*\*\*" Replicate(c, n) -> Kreira string od N znakova C Replicate("\*", 5) = "\*<br>Space(n) -> Kreira string od N blanko znakova Space(5) = " Space(n)  $\overline{\hspace{1cm}}$  -> Kreira string od N blanko znakova  $\overline{\hspace{1cm}}$  Space(5)  $\overline{\hspace{1cm}}$  = "  $\hspace{1cm}$  "<br>StrTran(s, x, y) -> Menja u stringu S sva pojavljivanja X u Y StrTran("Abeceda", "e", "--") = "Ab--c--da"  $SirTrain(S, x, y)$  -> Menja u stringu S sva pojavljivanja X u Y GetV(@cString, cDelimiter) -> U?itavanje stringa do delimitera. Pri tom se menja i originalni string. c := "Ovo je primer"  $x := GetV (@c. "") // "Ovo"$ ? c  $\frac{1}{2}$  // "je primer" Za stringove su najva~niji operatori spajanja (konkatenacije). Operator + spajanje, a spajanje bez blanko simbola na kraju prvog operanda. Na pr  $x := "ABC"$ 

 $y := "DE"$  $s1 := x + y$  //  $s1 == "ABC DE"$  $s2 := x - v$  //  $s2 == "ABCDE"$ 

Za stringove je vezan jedan va~an relacioni operator: \$ (podstring). Pom li je string sadrzan u nekom drugom:

"ABC" \$ "ABCDEF" --> TACNO "aBC" \$ "ABCD" --> NETACNO "%" \$ "x % y" --> TACNO

Veza izmedju celih brojeva i stringova je uobicajena funkcija Chr() konve odgovaraju i simbo**s C**plotabeli, a Asc() konvertuje prvi simbol u AsSt Cihlgu u ko tabeli

TRANSFORM

Postoji joŠ jedna veoma vaŽna funkcija koja omoguĆava formatiranje podataka proizvoljnog tipa: funkcija Transform().

Ova funkcija podatak iz bilo kog tipa pretvara u string, sliČno kao Što funkcija Str() pretvara brojeve u stringove. Medjutim, Transform ima daleko veće mogućnosti. Prvo, prihvata i ostale tipove podataka, a ne samo brojeve; drugo, omogućava daleko precizniju kontrolu onoga žto se dobija kao rezultat.

Transform funkcija se kontroliše na dva načina: preko stringova za formatiranje i funkcija za formatiranje. Stringovi za formatiranje služe za operacije nad simbolima ulazne vrednosti. String za formatiranje je, u stvari, niz simbola od kojih neki imaju specijalno značenje. Na primer, simbol "9" u format stringu označava cifru. Ulaz se "uparuje" sa format stringom i na osnovu toga se pravi izlaz. Na primer:

? Transform (12345, "999,999") -> "12,345"

Harbour podržava još specijalnih simbola:

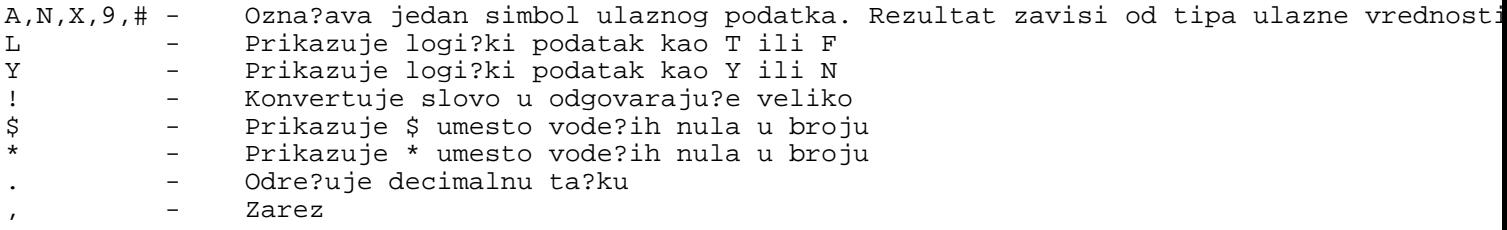

Evo nekih primera upotrebe prethodnih specijalnih simbola:

```
Transform(1234.56, "999,999.-") -> 12,34.-
Transform(1234, "$$$$$$") -> $$1234
Transform(1234, "***/***") -> **1/234
Transform(-1234,  ##### #") -> -1234Transform("abcdef", "A=A=A") -> a=c=e
```
Kao što se vidi u poslednjem primeru, kada se formatira string, simbol u formatu koji nije specijalan jednostavno "prekrije" odgovarajući ulazni simbol.

Drugi način formatiranja je preko funkcija za formatiranje. Funkcije za formatiranje deluju na celu ulaznu vrednost, a ne pojedinačno na simbole. Zadaje se takođe u okviru stringa za formatiranje, samo što se pre kodova funkcija nalazi simbol @.

Na primer, da bi se sva slova u ulaznom stringu konvertovala u velika, zadaje se sledeća naredba:

```
? Transform("abcdef", "@!")
```
Funkcija Transform raspoznaje sledeće kodove – oznake funkcija za formatiranje:

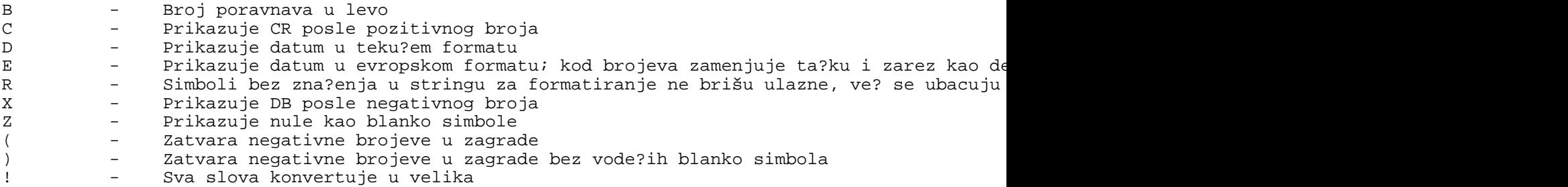

Posle oznake za format funkciju (@), mogu se odjednom navesti i više kodova za funkcije. Na primer, string "@BC" označava da broj treba poravnati u levo i da na kraju treba ispisati CR ako je broj pozitivan. Ponekad je potrebno kombinovati funkcije i simbole za formatiranje i tada treba prvo pisati funkcije, a onda simbole, posle jednog blanko simbola. Na primer

```
Transform (cResult, "@! AA-AAA/AAA")
```